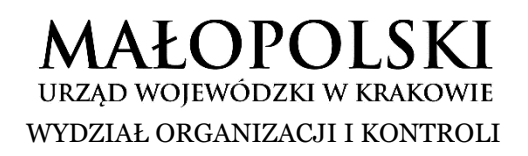

znak sprawy: OK-III.3111.2.2021

## **INFORMACJA DOTYCZĄCA PRAWIDŁOWEGO WYPEŁNIENIA WNIOSKU O UZYSKANIE ŚRODKÓW FUNDUSZU PRZECIWDZIAŁANIA COVID-19 DLA GMIN Z PRZEZNACZENIEM NA INWESTYCJE REALIZOWANE W MIEJSCOWOŚCIACH, W KTÓRYCH FUNKCJONOWAŁY ZLIKWIDOWANE PAŃSTWOWE PRZEDSIĘBIORSTWA GOSPODARKI ROLNEJ**

- 1. Wniosek na każde zadanie należy przesyłać oddzielnie.
- 2. W nazwie przesyłanego pliku należy wpisać numer kolejny składanego w naborze wniosku oraz czego dotyczy inwestycja objęta wnioskiem, np.: "wniosek nr 1 Gminy … dotyczący …" "wniosek nr 2 Gminy ... dotyczący ... "wniosek nr 3 Gminy … dotyczący …".
- 3. Plik zawierający wniosek winien zostać opatrzony kwalifikowanymi podpisami elektronicznymi albo profilami zaufanymi odpowiednio przez wójta/burmistrza/prezydenta miasta oraz skarbnika.
- 4. Wniosek należy przesłać wraz ze sporządzonym w wersji edytowalnej .xlsx zestawieniem wniosków według załączonego wzoru (załącznik do wytycznych). Zestawienie nie musi zawierać podpisów.
- 5. Nie należy przesyłać żadnych załączników do wniosków (dokumentacji, pozwoleń, planów).
- 6. W przypadku przesyłania korekty wniosku należy w nazwie pliku wskazać np. "Korekta wniosku nr 1 Gminy … dotyczącego …".
- 7. Plik zawierający korektę wniosku winien zostać opatrzony kwalifikowanymi podpisami elektronicznymi albo profilami zaufanymi (jak w pkt 3 wytycznych).
- 8. Korektę wniosku należy przesłać wraz ze sporządzonym w wersji edytowalnej .xlsx zestawieniem wniosków według załączonego wzoru (załącznik do wytycznych). Zestawienie nie musi zawierać podpisów.
- 9. W przypadku przesyłania informacji o wycofaniu wniosku lub/i korekty wniosku należy w nazwie pliku wskazać np. "Wycofanie wniosku/korekty nr 1 Gminy …dotyczącego …".
- 10. Należy uzupełnić wszystkie rubryki formularza wniosku, w tym również "nazwe gminy", "kod TERYT", "nazwę wojewody", prawidłowego numeru rachunku bankowego (może być ten sam, który był podany we wniosku o uzyskanie wsparcia złożonego w poprzednim naborze, osobny, oprocentowany rachunek przeznaczony do gromadzenia środków z Funduszu Przeciwdziałania COVID-19), wpisywanie imienia i nazwiska oraz stanowiska osób podpisujących w rubrykach "wójt/burmistrz/prezydent" oraz "skarbnik". Wniosek

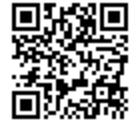

powinien być kompletny, dlatego wszystkie pola powinny zostać uzupełnione (ewentualnie: "nie dotyczy").

11. Należy zwrócić uwagę na wskazane w niektórych pozycjach wniosku informacje np. "maks. 500 znaków", "w formie wskaźnikowej", oraz w pkt 6 "relacja kosztu z pkt 5 do planowanych dochodów ogółem gminy w roku rozpoczęcia realizacji" ma być wyrażona procentowo (%).

Załączniki:

- wzór zestawienia wniosków.

Zastępca Dyrektora Wydziału Agata Wojnowska